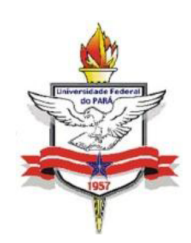

# **SERVIÇO PÚBLICO FEDERAL UNIVERSIDADE FEDERAL DO PARÁ CAMPUS UNIVERSITÁRIO DE MARABÁ FACULDADE DE ENGENHARIA DE MINAS E MEIO AMBIENTE**

# **COMPARAÇÃO DA PRODUTIVIDADE POR TURNOS DE TRABALHO NO ENTREPOSTO FERROVIÁRIO DE MARABÁ – PA UTILIZANDO O MINITAB**

**TAKEHIRO DE ARAÚJO MORAES**

**MARABÁ – PA 2012**

# **TAKEHIRO DE ARAÚJO MORAES**

# **COMPARAÇÃO DA PRODUTIVIDADE POR TURNOS DE TRABALHO NO ENTREPOSTO FERROVIÁRIO DE MARABÁ – PA UTILIZANDO O MINITAB**

Trabalho de Conclusão de Curso apresentado ao colegiado de Engenharia de Minas e Meio Ambiente, da Universidade Federal do Pará, para obtenção do grau de Engenheiro de Minas e Meio Ambiente.

**Orientador**: Prof. Dr. Denilson da Silva Costa **Co-orientador**: Marcos Vieira Perim

**MARABÁ – PA 2012**

**Dados Internacionais de Catalogação-na-Publicação (CIP)**

#### **Biblioteca II da UFPA. CAMAR, Marabá, PA**

Moraes, Takehiro de Araújo

 Comparação da produtividade por turnos de trabalho no entreposto ferroviário de Marabá - PA utilizando o Minitab / Takehiro de Araújo Moraes ; orientador, Denilson da Silva Costa.  $-2012.$ 

 Trabalho de Conclusão de Curso (Graduação) - Universidade Federal do Pará, Campus Universitário de Marabá, Faculdade de Engenharia de Minas e Meio Ambiente, Marabá, 2012.

 1. Sistema de turnos de trabalho. 2. Ferrovias - Produtividade do trabalho - Marabá (PA). 3. Minitab (Programa de computador). 4. Estatística - Processamento de dados. I. Costa, Denilson da Silva, orient. II. Título.

CDD: 19. ed.: 331.2572

# **TAKEHIRO DE ARAÚJO MORAES**

# **COMPARAÇÃO DA PRODUTIVIDADE POR TURNOS DE TRABALHO NO ENTREPOSTO FERROVIÁRIO DE MARABÁ – PA UTILIZANDO O MINITAB.**

Trabalho de Conclusão de Curso apresentado ao colegiado de Engenharia de Minas e Meio Ambiente, da Universidade Federal do Pará, para obtenção do grau de Engenheiro de Minas e Meio Ambiente.

**Orientador**: Prof. Dr. Denilson da Silva Costa **Co-orientador**: Marcos Vieira Perim

**Data de Defesa: \_\_ /\_\_ /\_\_\_\_ Conceito de Aprovação:\_\_\_\_\_\_\_\_\_\_\_\_**

**Banca Examinadora** 

**Professor Doutor Denilson da Silva Costa - Orientador Universidade Federal do Pará Engenheiro Químico**

**\_\_\_\_\_\_\_\_\_\_\_\_\_\_\_\_\_\_\_\_\_\_\_\_\_\_\_\_\_\_\_\_\_\_\_\_\_\_\_\_\_\_\_\_\_\_\_\_\_\_**

**\_\_\_\_\_\_\_\_\_\_\_\_\_\_\_\_\_\_\_\_\_\_\_\_\_\_\_\_\_\_\_\_\_\_\_\_\_\_\_\_\_\_\_\_\_\_\_\_\_\_**

**Professor Doutor Reginaldo Sabóia de Paiva Universidade Federal do Pará Engenheiro Químico**

**Professora Bacharel Karina Felícia Fischer Lima Santiago Universidade Federal do Pará Engenheira de Minas**

**\_\_\_\_\_\_\_\_\_\_\_\_\_\_\_\_\_\_\_\_\_\_\_\_\_\_\_\_\_\_\_\_\_\_\_\_\_\_\_\_\_\_\_\_\_\_\_\_\_\_**

A minha família: Nazinha, Moraes, Ana Paula, Manoela, Tios, Primos e meus avós, base de tudo. Minha namorada Loiane que me faz feliz todos os dias nesta vida. E a Deus fonte de energia.

Dedico.

Takehiro Moraes

#### **AGRADECIMENTO**

Aos meus familiares por se tornarem a base de toda a estrutura da minha vida, pois me educaram com esforço e contribuíram significativamente para que este dia pudesse chegar.

À minha namorada Loiane, por me fazer feliz todos os dias que eu acordo e por ser suporte nesta minha vida.

À minha segunda família, Nélia Nogueira, Neto Nogueira, Consuelo Gomes, Geisa, Ney, Wuany, Wuandry e Wilk, que fora de minha cidade natal me dão todo apoio e conforto.

Aos amigos de turma e de faculdade e à turma da bola, que me proporcionaram muitas diversões nestes cinco anos. Em especial: Rodrigo Soares Lobato (Pato), Péricles Monteiro Quadros, Jackson Rainério, Régis Budke e Michael Batista e a todos outros da Vila.

Aos professores da Faculdade que contribuíram para esta formação.

Aos companheiros de trabalho do entreposto, em especial à Kelly Dias, Alano Ribeiro e Pablo Nascimento, que me acolheram e me ensinaram a postura e o comportamento necessário em uma grande empresa.

Ao meu orientador Denilson da Silva Costa, pelo tempo cedido para a elaboração deste trabalho.

E a Deus pela saúde, paciência, inteligência.

A todos vocês que fazem parte desta minha vida, agradeço a contribuição de cada um para a realização deste sonho. Vitória sempre!

"Tenho uma porção de coisas grandes para conquistar e não posso ficar aqui parado..."

Raul Seixas

#### **RESUMO**

O objetivo principal deste trabalho foi realizar a comparação da produtividade dos turnos de trabalho do Entreposto Ferroviário de Marabá – PA, que se dividem em quatro jornadas diárias de 6 h e cinco grupos de pessoas que trabalham em rodízio de turno. As quatro jornadas são: de 01 as 07 h, de 07 as 13 h, de 13 as 19 h e de 19 as 01 h. Os grupos de pessoas são divididos em letras, A, B, C, D e E. O parâmetro de comparação foi a quantidade, em toneladas, de material movimentado por turno / letra de trabalho. A comparação foi feita utilizando o software estatístico MINITAB15 e a metodologia utilizada para analisar e qualificar os resultados foi a Análise de Variância (ANOVA), auxiliada pelo Teste de Tukey. Neste trabalho, abordou-se também aspectos históricos do trabalho em regime de turnos e a formação do Polo Siderúrgico de Marabá, seu contexto de implantação e sua importância ao longo dos anos para a economia local e para a sociedade de Marabá e região. Os resultados do presente trabalho servirão de parâmetros para a tomada de decisões corporativas da Gerencia e de base para estudos futuros de otimização da produção do Entreposto Ferroviário de Marabá.

Palavras chave: Produtividade, MINITAB, ANOVA, Teste de Tukey.

### **ABSTRACT**

The main objective of this study was to compare the productivity of the Maraba`s Railroader warehouse shifts in Para - Brazil, which are divided into four rounds daily 6 h and five groups of people who work in rotating shifts. The four workshops are: from 01 to 07 h, from 07 to 13 h, 13 h and the 19 of 19 to 01 h. Groups of people are divided into letters A, B, C, D and E. The benchmark was the amount in tonnes of material moved per shift / letter of employment. The comparison was made using the statistical software MINITAB15 and the methodology used to analyze and classify the results was the analysis of variance (ANOVA), aided by the Tukey`s test. This work was also discussed historical aspects of the work in shifts and the formation of Polo Steel Maraba, its context and its importance deployment over the years for the local economy and society and the Maraba region. The results of this study will provide the parameters for making business decisions and manages the basis for future studies to optimize the production of the Maraba`s Railroader warehouse.

Keywords: Productivity, MINITAB, ANOVA, Tukey test.

# **LISTA DE FIGURAS**

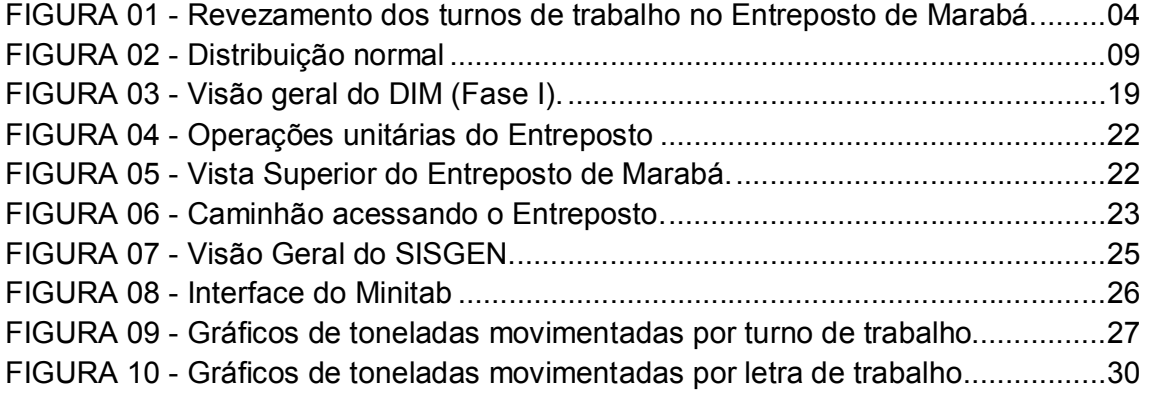

# **LISTA DE TABELAS**

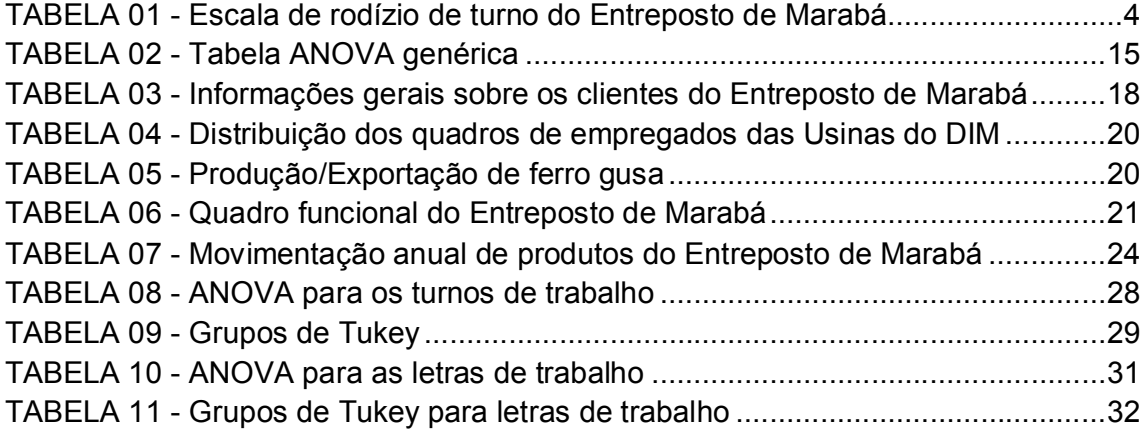

# **LISTA DE SIGLAS E ABREVIATURAS**

- **PGC:** Projeto Grande Carajás
- **SEPLAN – PA:** Secretaria de Planejamento do Pará
- **EFC:** Estrada de Ferro Carajás
- **CDI:** Companhia de Desenvolvimento Industrial do Pará
- **DIM:** Distrito Industrial de Marabá
- **ACIM:** Associação Comercial e Industrial de Marabá
- **kt:** Kilotoneladas (10<sup>3</sup> toneladas)
- **DILN:** Diretoria de Logística Norte
- **GENOG:** Gerencia Geral de Operações
- **GAEPG:** Gerencia dos Entrepostos Norte
- **NPCJ:** Natural *Pellet* Carajás minério de ferro granulado
- **SFCK:** *Sinter Feed* Carajás minério de ferro de baixa granulometria
- **FCUM:** Finos devolvidos das usinas
- **SAE:** Sistema de Automação de Entrepostos
- **SISGEN:** Sistema de Gestão dos Entrepostos
- **SAP:** Sistema emissor de nota fiscal
- **ANOVA:** Analise de variância

# **LISTA DE SÍMBOLOS**

- ࢻ **:** Nível de significância
- ࡴ **:** Hipótese nula
- H<sub>1</sub>: Hipótese alternativa
- $\mu_1$ : Média populacional grupo 1
- ࣆ **:** Média populacional grupo 2
- $\mu_k$ : Média populacional grupo k
- ࢅ **:** Observação do i-ésimo tratamento na j-ésima unidade experimental ou parcela;
- $\pmb{\tau}_t$   $:$  Efeito do i-ésimo tratamento;
- ࣕ **:** Erro associado ao i-ésimo tratamento na j-ésima unidade experimental
- **:** Amplitude total studentizada
- ࢘**:** Número de repetições

# **SUMÁRIO**

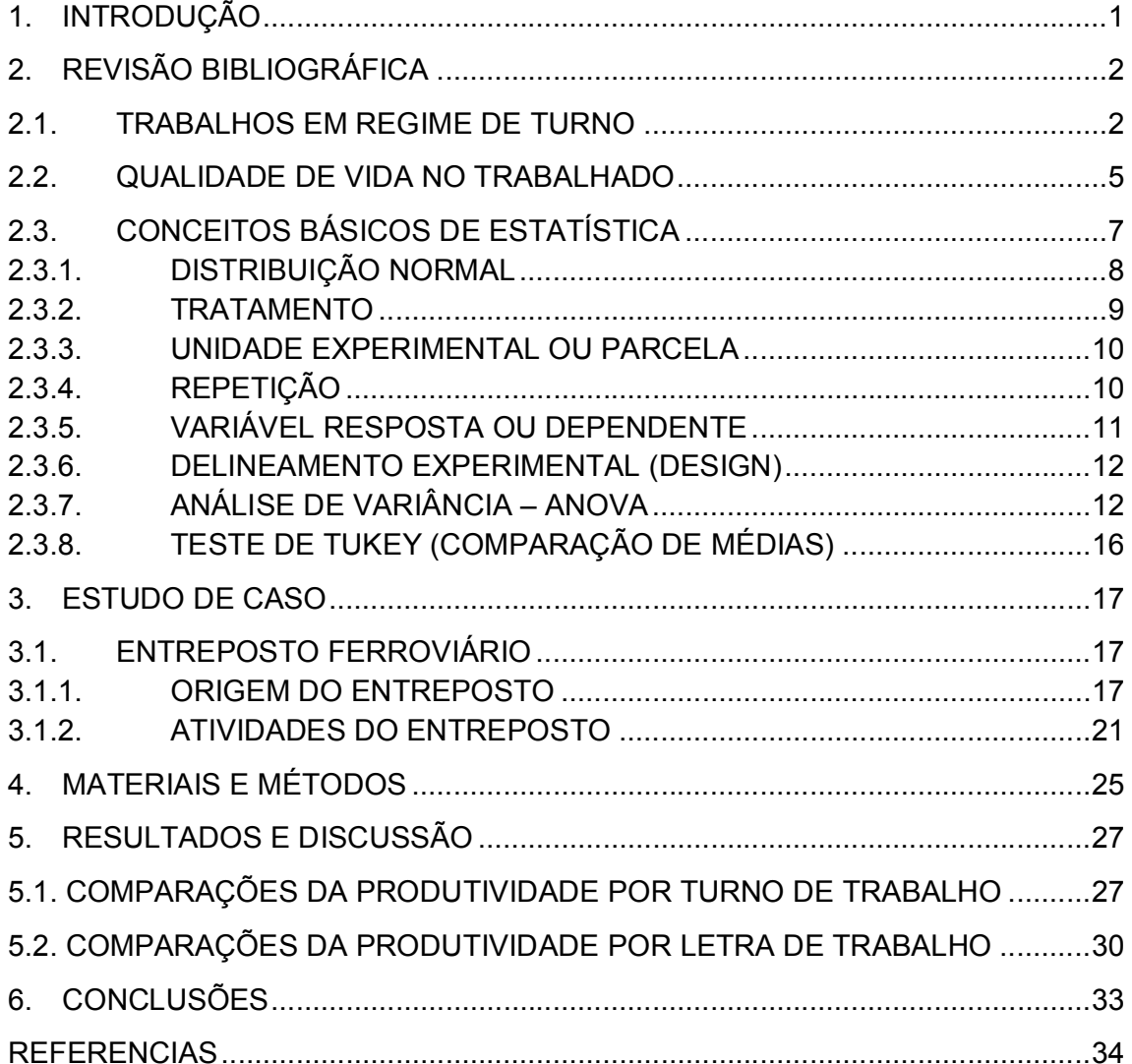

# **1. INTRODUÇÃO**

Os regimes de trabalho vêm tendo uma enorme importância na vida cotidiana devida ao grande consumismo atual e a necessidade de superação de metas em sua jornada de trabalho, e se estruturando ao longo do tempo a fim de satisfazer às necessidades dos grupos sociais.

Com a crescente busca por conforto material aliado à necessidade de longas horas ininterruptas de trabalho nos setores de produção de energia, transporte, e nos serviços básicos de saúde e segurança, surge à famosa "Sociedade 24 horas", citada por Fischer & Rotenberg (2004) em seu livro Trabalho em turnos e noturno na sociedade 24 horas.

Com um mundo muito competitivo, a indústria procura produzir mais em menos tempo e com qualidade compatível com os desejos do mercado, visando isto estudou – se neste trabalho a capacidade produtiva do Entreposto de Marabá turno a turno, buscando identificar oportunidade de melhorias que serão repassadas a gerência para tomada de decisão. A revisão bibliográfica deste trabalho foi feita de forma refinada das literaturas afins, se baseou em métodos estatísticos de comparação de média: Anova e teste de Tukey. A escolha principal deste método foi devido os mesmos conseguirem comparar mais de dois grupos simultaneamente, existem outras metodologias, porém comparam grupos dois a dois, o que nos levariam a duas combinações de quatro a dois e de cinco a dois, o que nos dariam mais de 16 testes.

O trabalho comparou a produtividade no Entreposto Ferroviário da Vale em Marabá – PA, utilizando como parâmetros os turnos de trabalho que se dividem em quatro jornadas diárias de 6 h, e as letras de trabalho que são os cinco grupos de pessoas que trabalham no entreposto em rodízio de turno.

### **2. REVISÃO BIBLIOGRÁFICA**

#### 2.1. TRABALHOS EM REGIME DE TURNO

As formas de organização do trabalho vêm aumentando e se estruturando ao longo do tempo, a fim de satisfazer às necessidades dos grupos sociais. Com a crescente busca por conforto material, aliado à necessidade de longas horas ininterruptas de trabalho nos setores de produção de energia, transporte e nos serviços básicos de saúde e segurança, surge a "Sociedade 24 horas", citada por Fischer & Rotenberg (2004) em seu livro "Trabalho em turnos e noturno na sociedade 24 horas".

De acordo com Monk e Folkard (1992), durante milênios, independente da forma ou do lugar das atividades laborativas, foi expressiva a existência do trabalho em turnos e noturno, principalmente em locais estratégicos de transações comerciais (fator de desempenho das organizações visionárias de novos mercados), onde a produtividade, eficiência, não parada de produção e ressuprimento em qualquer período do dia, são fatores competitivos essenciais para a obtenção de posição competitiva.

O histórico do trabalho em turnos e noturno, argumentado por Monk e Folkard (1992), baseia-se na seguinte ordem cronológica: 7000 anos A.C., o homem aprende a técnica de acionamento e manipulação do fogo, fazendo-o objeto de iluminação precária (à noite), fonte de esquentamento de alimentos e proteção contra predadores; logo após, na Idade Média, é notória a intensa movimentação de entregadores de mercadorias em ciclos noturnos na antiga Roma, objetivando a redução do tráfego de pessoas durante o dia.

Com o estopim da Revolução Industrial na Inglaterra, no século XVIII, agregado ao surgimento das máquinas e à alta concentração populacional nos centros urbanos, surgem as atividades laborativas. Já no século XIX, concretizam-se as maiores evoluções facilitadoras do trabalho em turnos: invenção da lâmpada incandescente (1879), por Thomas Edison, e instalação da primeira usina elétrica

(1882); e no início do século passado com o aparecimento do êxodo rural, durante a 1ª Guerra Mundial, observou-se um aumento na demanda de pessoas nas operações das fábricas de munição onde as mesmas operavam 24 horas por dia.

Segundo o dicionário Aurélio, turno significa:

1. Cada um dos grupos de pessoas que se alternam em certos atos ou serviços; turma.

2. Cada uma das divisões do horário diário de trabalho (em estabelecimentos de ensino, hospitais, casas comerciais, etc.).

Segundo Maurice (1975), o trabalho em turnos é caracterizado pela "continuidade da produção e uma quebra da continuidade no trabalho realizado pelo trabalhador". Essa continuidade só será alcançada, conforme dizem as *autoras Fischer, Moreno e Rotenberg* (2004), se houver participação das turmas que se sucedem nos locais de trabalho.

Outras abordagens, citadas por Rutenfranz, Knauth E Fischer (1989), nos mostram que temos hoje a presença dos turnos de trabalho para uma melhor forma de organização de acordo com três motivos:

1. Causas tecnológicas: onde certos tipos de produtos só podem ser elaborados com alta qualidade se o processo produtivo não for interrompido a cada 8 ou 16 horas. Estes motivos tecnológicos quase sempre levam ao trabalho ininterrupto, no qual o trabalho não ocorre em função da hora, mas em função da semana.

2. Imposições econômicas: existe a necessidade do funcionamento contínuo dos equipamentos nos turnos rodiziantes, tanto para retornar o investimento realizado com estes, quanto para gerar lucro à organização.

3. Atendimento à população: este motivo é direcionado aos desejos e necessidades de consumo da população.

O turno operacional do entreposto de Marabá roda com quatro grupos de pessoas por dia (figura 1) e um grupo folgando, totalizando cinco grupos de trabalho, aos quais são atribuídos letras de trabalho (A, B C, D e E).

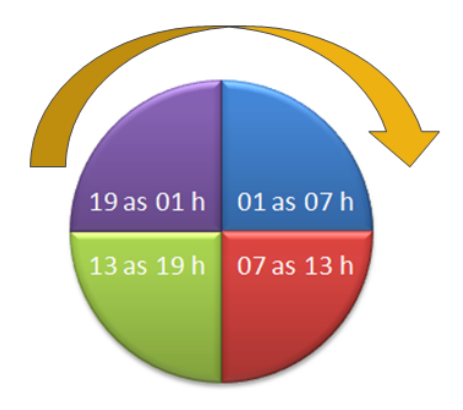

Figura 1 - Revezamento diário dos turnos de trabalho no Entreposto de Marabá.

A escala de revezamento do entreposto de Marabá pode ser observada na tabela 1.

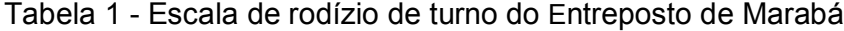

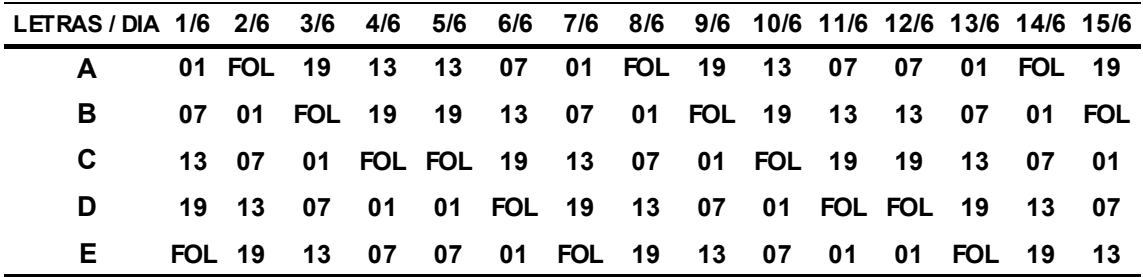

Segundo Fischer, Moreno e Rotenberg (2004), os turnos de trabalho do entreposto são classificados da seguinte maneira:

 Segundo o tipo de esquema do ponto de vista da empresa: turnos contínuos, o trabalho é realizado durante 24 horas diárias, sete dias por semana, durante todo o ano.

 Segundo o tipo de esquema do ponto de vista do trabalhador: turno alternante ou em rodízio, cada pessoa trabalha em vários turnos, modificando seus horários mediante uma escala pré-determinada, ou seja, trabalham determinados dias, ou quinzena, ou o mês em um horário, para depois alternarem a continuidade de sua função, iniciando suas atividades laborais num outro horário.

 Segundo as características: rodízio inverso, modificação de horário na escala de trabalho segundo o sentido inverso dos ponteiros do relógio. Sequência: noturno,

vespertino, matutino. Quanto aos horários de entrada e saída no trabalho, existe uma antecipação, comparado ao turno anterior.

# 2.2. QUALIDADE DE VIDA NO TRABALHADO

Segundo NEWSTROM (2001): "Por Qualidade de Vida no Trabalho queremos dizer os pontos favoráveis e desfavoráveis de um ambiente de trabalho para as pessoas. A proposta básica é desenvolver ambientes de trabalho que sejam tão bons para as pessoas como para a saúde econômica da organização.".

Portanto, o termo Qualidade de Vida dentro das organizações começou a ser tratado como um fator de melhoria na gestão de pessoas, pois colaboradores motivados e saudáveis passaram a ser sinônimo de melhoria no ambiente de trabalho. Nos dias atuais os profissionais que estão no mercado de trabalho, buscam mais do que um bom salário e benefícios em uma empresa; visam também, um ambiente de trabalho que tenha como principio básico um tratamento humanizado e adequado. Contudo, o trabalhador estará sentindo conforto e bem estar em seu local de trabalho, gerando assim, a motivação e a melhoria do seu rendimento.

Existem inquietudes individuais e coletivas, muita pressão por parte dos superiores, conciliação de expectativas profissionais e a família, sinais de stress, hábitos alimentares e cuidados com o físico e também impactos tecnológicos que fazem com que desperte a vontade e a necessidade do bem-estar no trabalho. Fatos como estes, acabam gerando mudanças na forma de gestão nas empresas, garantindo assim, o espaço para a discussão e aprimoramento de idéias na busca de Qualidade de Vida no Trabalho.

A adoção de programas de qualidade de vida e promoção da saúde proporcionariam ao individuo maior resistência ao estresse, maior estabilidade emocional, maior motivação, maior eficiência no trabalho, melhor autoimagem e melhor relacionamento. Por outro lado, as empresas seriam as maiores beneficiadas com tais práticas, pois, teriam uma força de trabalho mais eficiente um menor numero de absenteísmo e rotatividade o que certamente resultaria em um melhor ambiente de trabalho.

Por este motivo a promoção de práticas e programas motivacionais dentro da empresa é de fundamental importância, podemos citar o exemplo das Olimpíadas dos Entrepostos dentro da GAEPG, que tem como objetivo: ser um programa motivacional que visa reconhecer os melhores profissionais desta área, estabelecendo regras e parâmetros comparativos para a implantação e avaliação da performance dos competidores das Olimpíadas dos Entrepostos Norte ao longo da Estrada de Ferro Carajás – EFC. E parâmetro futuro traçar a carreira dos profissionais, utilizando dois de nossos valores da empresa.

A motivação das pessoas parte de um processo dentro das organizações, do qual as mesmas devem saber que possuem um papel importante dentro da empresa e que elas fazem a diferença. Segundo WEISS (1991), "As pessoas trabalham por recompensas. Essas não precisam ser tangíveis, como dinheiro. Pode ser intangíveis, como no caso de deixar um funcionário ser líder de um grupo".

De acordo com GIL (2001) o mundo cada vez mais competitivo dos negócios exige altos níveis de motivação das pessoas. Empregados motivados para realizar seu trabalho, tanto individualmente como em grupo, tendem a proporcionar melhores resultados. A motivação pode ser entendida como o principal combustível para a produtividade da empresa.

De acordo com LIMONGI-FRANÇA (2003) a produtividade tem sido definida como o grau de aproveitamento dos meios utilizados para produzir bens e serviços. Em geral, a perspectiva é aproveitar ao máximo os recursos disponíveis para chegar a resultados cada vez mais competitivos.

Segundo LIMONGI-FRANÇA (2004) o desafio é reconstruir, com bem-estar, o ambiente competitivo, altamente tecnológico, de alta produtividade do trabalho, e garantir ritmos e situações ecologicamente corretas. O bem-estar considera, no referente à qualidade de vida no trabalho, as dimensões biológica, psicológica, social e organizacional de cada pessoa e não, simplesmente, o atendimento a doenças e outros sintomas de stress que emergem ou potencializam-se no trabalho.

Trata-se do bem-estar no sentido de manter-se íntegra como pessoa, cidadão e profissional.

A melhoria da produtividade vai além da idéia de uma boa produção ou de ser eficiente é também um conceito que encontra suas raízes no dinamismo humano, por que tem indispensável conexão com a melhoria da qualidade de vida de cada individuo no trabalho e suas conseqüências fora dessa esfera. A melhoria do trabalho significa motivação, dignidade e grande participação no desenho e no desempenho do processo de trabalho na organização. Significa desenvolver indivíduos, cujas vidas podem ser produtivas em sentido amplo.

De acordo com Gil (2001) para as empresas tornarem-se competitivas, é necessário que seus recursos humanos apresentem elevados níveis de produtividade. Tanto é que, quando se fala da vantagem competitiva das nações, costuma-se apresentar os índices de produtividade de sua mão-de-obra. Essa produtividade, por sua vez, depende de dois fatores: capacitação e motivação.

Competitividade é importante para uma empresa crescer e reconhecer o desempenho de seus funcionários e mais um fator para que isso aconteça. "Hoje, reconhece-se que os empregados preferem trabalhar em empresas que oferecem qualidade de vida, ou seja, capazes de proporcionar segurança e satisfação" comenta GIL (2001).

Atualmente uma maior atenção tem sido dada à qualidade de vida no trabalho, na esperança de promover um envolvimento e motivação do ambiente de trabalho, propiciando assim um incremento da produtividade. Procura-se com a qualidade de vida no trabalho, fazer com que a satisfação das necessidades individuais passe a ser alcançadas no próprio ambiente do trabalho.

# 2.3. CONCEITOS BÁSICOS DE ESTATÍSTICA

Toda a fundamentação dos termos a seguir foram extraídas do livro DEVORE, JAY L. Probabilidade e estatística: para a engenharia e ciências, 2011. (Tradução Joaquim Pinheiro Nunes da Silva), os conceitos e demais colocações são de sua autoria.

#### **2.3.1. Distribuição normal**

A distribuição normal conhecida também como distribuição gaussiana é sem dúvida a mais importante distribuição contínua. Sua importância se deve a vários fatores, entre eles podemos citar o teorema central do limite, o qual é um resultado fundamental em aplicações práticas e teóricas, pois ele garante que mesmo que os dados não sejam distribuidos segundo uma normal a média dos dados converge para uma distribuição normal conforme o número de dados aumenta.

Além disso diversos estudos práticos tem como resultado uma distribuição normal. Podemos citar como exemplo a altura de uma determinada população em geral segue uma distribuição normal. Entre outras características fisicas e sociais tem um comportamento gaussiano, ou seja, segue uma distribuição normal. Ou seja, uma variável aleatória contínua X tem distribuição Normal se sua função densidade de probabilidade for dada por:

$$
f(x) = \frac{1}{\sqrt{2\pi\sigma^2}} exp\left[-\frac{1}{2}\left(\frac{x-\mu}{\sigma}\right)^2\right], x \in (-\infty, \infty)
$$
 (1)

A variação natural de muitos processos industriais é realmente aleatória. Embora as distribuições de muitos processos possam assumir uma variedade de formas, muitas variáveis observadas possuem uma distribuição de frequências que é, aproximadamente, uma distribuição de probabilidade Normal.

Probabilidade é a chance real de ocorrer um determinado evento, isto é, a chance de ocorrer uma medida em um determinado intervalo. Por exemplo, a frequência relativa deste intervalo, observada à partir de uma amostra de medidas, é a aproximação da probabilidade. E a distribuição de frequências é a aproximação da distribuição de probabilidades.A distribuição é normal quando tem a forma de "sino" conforme figura 2.

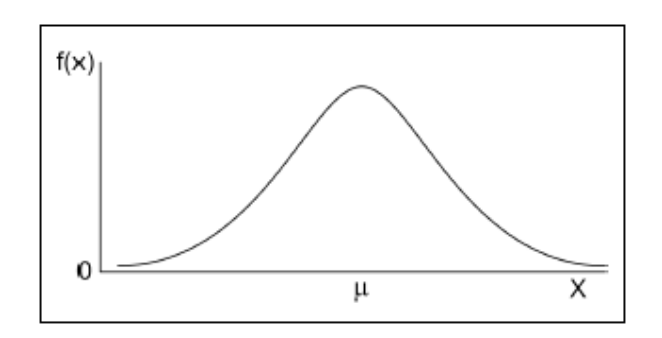

Figura 2 - Distribuição normal

#### **2.3.2. Tratamento**

Um tratamento é uma condição imposta ou objeto que se deseja medir ou avaliar em um experimento. Normalmente, em um experimento, é utilizado mais de um tratamento. Como exemplos de tratamentos, podem-se citar: equipamentos de diferentes marcas, diferentes tamanhos de peças, doses de um nutriente em um meio de cultura, quantidade de lubrificante em uma máquina e temperatura de armazenamento de um alimento.

Os tratamentos que podem ser dispostos em uma ordem, como por exemplo, doses de nutrientes, quantidade de lubrificante e níveis de temperatura, são ditos tratamentos quantitativos. Já os tratamentos que não podem ser dispostos numa ordem, são ditos tratamentos qualitativos. Por exemplo: variedades de plantas, métodos de preparação de alimento, marcas de equipamentos e outros.

Os tratamentos são chamados de variáveis independentes. Quando, em um experimento, estamos interessados em estudar apenas um tipo de variável independente, dizemos que possuímos apenas um fator e assim por diante. Em um experimento, um fator pode ter várias categoriais que são chamadas de níveis.

Como por exemplo, no presente estudo, o interesse é determinar se há diferença significativa de produção efetiva entre os turnos e letras de trabalho no entreposto. Nesse caso, os turnos e letras de trabalho são os fatores (variável independente). A produção efetiva medida é a variável resposta (variável dependente).

Em um experimento, podem existir mais de um fator e mais de uma variável resposta. Toda e qualquer variável que possa interferir na variável resposta ou dependente devem ser mantidas constantes. Quando isso não for possível, existem técnicas (estratégias) que podem ser utilizadas para reduzir ou eliminar essa interferência.

#### **2.3.3. Unidade Experimental Ou Parcela**

Unidade experimental ou parcela é o local onde é feita a aplicação do tratamento. É a unidade experimental que fornece os dados para serem avaliados. Como exemplos de unidades experimentais ou parcelas: um motor, uma peça do motor, uma placa de Petri com meio de cultura ou uma porção de algum alimento.

As unidades experimentais podem ser formadas por grupos ou indivíduos. Por exemplo, quando se trabalha com cobaias, pode-se ter apenas uma cobaia como unidade experimental, ou seja, apenas um animal fornecerá a resposta do tratamento, ou ainda, pode-se ter um grupo de cobaias em uma gaiola fornecendo as informações. O uso de grupos ou indivíduos como unidades experimentais depende do fenômeno que se está estudando, da forma como o experimento é conduzido e dos recursos disponíveis. De modo geral, a escolha da unidade experimental deve ser feita de forma a minimizar o erro experimental.

#### **2.3.4. Repetição**

Repetição é o numero de vezes que um tratamento aparece no experimento. O numero de repetições, em um experimento, vai depender também dos recursos disponíveis, do tipo de experimento (delineamento) e, também, da variabilidade do experimento ou da variável resposta. Existem varias metodologias para estimar o numero satisfatório de repetições em um experimento.

Mas, em função das possíveis limitações acima, a definição do numero de repetições, muitas vezes, torna-se uma tarefa difícil. A experiência do pesquisador sobre o fenômeno em estudo deve ser levada em consideração. Além disso, as metodologias empregadas, para esse calculo, pressupõem que uma estimativa do erro experimental seja conhecida. Nem sempre essa informação está disponível antes da realização de um experimento e, como cada experimento é uma nova história, em função de características intrínsecas de cada fenômeno, esse cálculo pode ser em vão.

#### **2.3.5. Variável resposta ou dependente**

Variável resposta ou variável dependente é qualquer característica que apresenta variação. Por exemplo: a altura de pessoas, o peso de animais, o comprimento de uma peça, o número de microrganismos em um litro de leite etc.

Quando o valor de uma variável não pode ser determinado antes da realização de um experimento, tem-se então uma variável aleatória. As variáveis que assumem valores enumeráveis são denominadas variáveis aleatórias discretas.

As variáveis que assumem valores em um intervalo são denominadas variáveis aleatórias contínuas. Por exemplo, o peso de animais, o teor de umidade em um alimento, o conteúdo de óleo em uma semente.

Em um experimento, podem ser medidas muitas variáveis, mas devem-se considerar somente aquelas que possam contribuir para a explicação da hipótese formulada. É o pesquisador, em geral, quem sabe quais serão as variáveis que serão medidas em um experimento. Ele deve ser alertado, sempre, sobre as condições para a realização de tais medições, no sentido de evitar gastar recursos com variáveis que não fornecerão as informações para se testar a(s) hipótese(s).

Quando o volume de dados de um experimento torna-se grande, aumentam os riscos de erros grosseiros, como de registro, de inversão de variáveis etc.

#### **2.3.6. Delineamento experimental (***design)*

Com a finalidade de reduzir o erro experimental, existem os chamados delineamentos experimentais. Um delineamento experimental é a forma como os tratamentos ou níveis de um fator são designados às unidades experimentais ou parcelas. A análise de variância (que será vista mais adiante) é baseada no delineamento experimental utilizado. Por isso, saber como o experimento foi instalado e conduzido, é de fundamental importância.

Pequenas modificações podem acarretar em grandes mudanças na forma da análise estatística. Não raro, acontecem situações em que as hipóteses formuladas, *a priori*, não podem ser testadas, ou ainda, é impossível de se realizar uma análise estatística. Por isso, deve-se dar muita importância ao planejamento experimental. Um delineamento experimental é planejado de tal forma que a variação ao acaso seja reduzida ao máximo possível.

No nosso caso de estudo, como as unidades experimentais são homogêneas, ou seja, as parcelas são uniformes, os tratamentos podem ser sorteados nas unidades experimentais sem qualquer restrição. Nessa situação, o delineamento experimental é chamado de Delineamento Completamente Casualizado (DCC). Nesse caso, todos os tratamentos têm a mesma chance de serem aplicados em qualquer unidade experimental ou parcela.

### **2.3.7. Análise de variância – Anova**

Nos testes de hipóteses comumente conhecidos, comparam-se duas médias. Contudo, há situações onde se deseja comparar várias médias, cada uma oriunda de um grupo diferente. Esses grupos poderiam ser cinco máquinas de corte, ou

quatro pressões de operação, ou, como é o caso do presente estudo, comparação de médias em 4 e 5 subgrupos de trabalho. Poderíamos comparar as médias duas a duas, mas isso exigiria muitos testes e, se cada teste fosse feito usando um nível de significância α, o nível global de significância atribuído às conclusões seria invariavelmente maior do que α. Portanto, independentemente dos subgrupos de trabalho (turno ou letra), as médias seriam iguais.

Mas até que ponto a diferença entre as médias dos lotes observados são suficientemente grandes para serem tomadas como evidência de que a produção dos subgrupos de trabalho é suficientemente diferente? É preciso outro procedimento que mantenha o nível de significância, α, estabelecido. Tendo em vista a necessidade de conceitos específicos de estatística aplicados ao desenvolvimento do estudo proposto, iremos proceder a uma sucinta exposição de uma ferramenta utilizada para comparação de médias de um número maior que dois grupos. Esse procedimento é a Análise de Variância (ANOVA).

Uma análise de variância permite que vários grupos sejam comparados a um só tempo, utilizando variáveis contínuas. O teste é paramétrico (a variável de interesse deve ter distribuição normal) e os grupos têm que ser independentes.

#### 2.3.7.1. Modelo de Anova

Em um experimento, cada observação  $Y_{ij}$  pode ser decomposta conforme equação 1:

$$
Y_{ij} = \mu + \tau_i + \epsilon_{ij}; i = 1, \dots \dots \dots \dots J
$$
 (2)

Onde:

 $Y_{ij}$  é a observação do i-ésimo tratamento na j-ésima unidade experimental ou parcela;

μ é o efeito constante (media geral);

—  $\quad \tau_i \,$  é o efeito do i-ésimo tratamento;

 $\epsilon_{ij}$  é o erro associado ao i-ésimo tratamento na j-ésima unidade experimental ou parcela, assumido como  $\epsilon_{ij}{}^{IID}_{\sim}N.$ 

Em um experimento, existe o interesse em testar se há diferenças entre as médias dos tratamentos, o que equivale a testar as hipóteses:

$$
H_0: \mu_1 = \mu_2 = \dots = \mu_I \text{ (Hipótese nula)}
$$
\n
$$
H_1 = \mu_I \neq \mu_I \text{ (Hipótese alternativa)}
$$
\n
$$
\mu_i = \mu + \tau_i \qquad i = 1, 2, \dots, I.
$$

A análise de variância baseia-se na decomposição da variação total da variável resposta em partes que podem ser atribuídas aos tratamentos (variância entre os grupos) e ao erro experimental (variância dentro do grupo). Essa variação pode ser medida por meio das Somas dos Quadrados Totais (SQTotal) definidas para cada um dos seguintes componentes:

$$
\text{SQTotal} = \sum_{i=1}^{I} \sum_{j=1}^{J} y_{ij}^2 - C \tag{3}
$$

Onde C é uma constante de correção definida pela equação:

$$
C = \frac{\left(\sum_{i=1}^{I} \sum_{j=1}^{J} y_{ij}\right)^2}{IJ}
$$
 (4)

Temos também a Soma dos Quadrados dos Tratamentos (SQTrat):

$$
SQTrat = \frac{\sum_{i=1}^{I} y_i^2}{J} - C \tag{5}
$$

A Soma de Quadrados dos Resíduos (SQRes) pode ser obtida por diferença:

$$
SQRes = SQTotal - SQTrat. \qquad (6)
$$

A SQTrat também é chamada de variação entre os grupos, que é a variação existente entre os diferentes tratamentos e a SQRes é chamada de variação dentro dos grupos, que é função das diferenças existentes entre as repetições de um mesmo tratamento.

Essas somas de quadrados podem ser organizadas em uma tabela, denominada tabela da Análise de Variância (ANOVA), conforme apresentado na tabela 2. Para testar a hipótese $H_0$ , utiliza-se o teste F apresentado na tabela da Análise de Variância. Convém lembrar que esse teste é válido se os pressupostos assumidos para os erros do modelo estiverem satisfeitos.

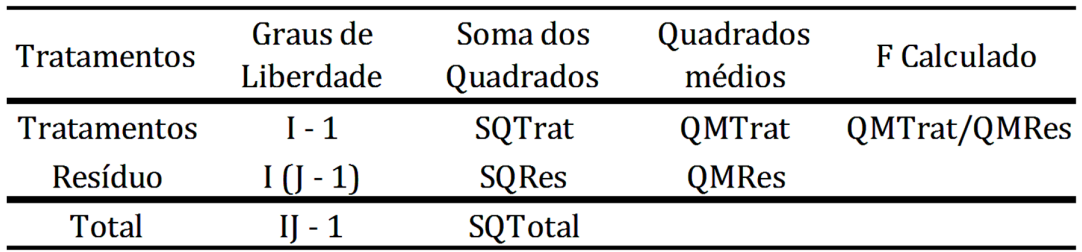

Tabela 2 - Tabela ANOVA genérica

Onde o Quadrado Médio dos Tratamentos (QMTrat) e o Quadrado Médio dos Resíduos (QMRes) são dados por:

$$
QMTrat = \frac{SQTrat}{(I-1)} e QMRes = \frac{SQRes}{I(J-1)}
$$
 (7)

Pode-se demonstrar que o quociente QMTrat/QMRes tem distribuição F com (I − 1) e I(j − 1) graus de liberdade. Supondo que  $y_{ij}$  são variáveis aleatórias independentes, todos os tratamentos têm variâncias iguais a  $\sigma^2$  e  $y_{ij}$   $\sim$  N  $(\mu_i \cdot, \sigma^2)$ . Por esses motivos, os pressupostos da ANOVA devem ser testados ou avaliados em qualquer análise.

Se Fcalculado > Ftabelado, rejeitamos a hipótese de nulidade  $H_0$ , ou seja, existem evidências de diferença significativa entre pelo menos um par de médias de tratamentos, ao nível α de significância escolhido. Caso contrário, não se rejeitamos a hipótese de nulidade  $H_0$ . Ou seja, não há evidências de diferença significativa entre tratamentos, ao nível α de significância escolhido.

Outra maneira de avaliar a significância da estatística F é utilizando o p-valor. Se o p-valor < α, rejeitamos a hipótese de nulidade  $H_0$ . Caso contrário, não se rejeitamos a hipótese de nulidade  $H_0$ . Ou seja, não há evidências de diferenças significativas entre os tratamentos, ao nível α de significância escolhido.

#### **2.3.8. Teste de Tukey (comparação de médias)**

Após aplicar a metodologia da ANOVA e ao concluir que exista diferença significativa entre tratamentos, por meio do teste F, podemos estar interessados em avaliar a magnitude destas diferenças utilizando um teste de comparações múltiplas. O teste comumente utilizado para tal avaliação é o de Tukey, que permite testar qualquer contraste, entre os grupos, dois a dois. O teste baseia-se na Diferença Mínima Significativa (DMS), Δ. A estatística do teste é dada pela seguinte equação:

$$
\Delta = q \sqrt{\frac{QMRes}{r}} \tag{8}
$$

Onde:

 $q$ : amplitude total studentizada

QMRes: quadrado médio dos resíduos

 $r$ : número de repetições.

Se os contrastes forem maiores do que Δ, então as médias diferem ao nível α de significância. Utilizaremos o método de letras para o uso do teste, mas existem outras maneiras de representação como, por exemplo, o uso de tabelas ou barras.

Inicialmente, ordenamos as médias de forma crescente ou decrescente, para facilitar as comparações. Colocamos uma letra do alfabeto na primeira média (normalmente a letra "a") e, em seguida, comparamos a diferença com as médias seguintes. Se a diferença for superior ao valor de  $\Delta(\alpha)$ , logo a diferença entre duas médias será considerada significativa. A diferença entre duas médias é representada pela presença de letras diferentes.

#### **3. ESTUDO DE CASO**

#### 3.1. ENTREPOSTO FERROVIÁRIO

Foram coletados dados do Entreposto Ferroviário de Marabá pertence à Empresa VALE, dentro da Diretoria de Logística Norte (DILN), Gerencia Geral de Operações (GENOG) e Gerencia dos Entrepostos (GAEPG). Maiores informações sobre o mesmo serão discutidas a seguir.

#### **3.1.1. Origem do entreposto**

Os entrepostos nasceram com o seguinte propósito: gerar desenvolvimento para a região, fomentando a produção de ferro gusa, através do abastecimento de minérios de ferro para as Siderúrgicas guseiras locais e transportando seu produto final para a exportação.

O entreposto de Marabá faz parte de um projeto da Companhia de Desenvolvimento Industrial do Pará (CDI), foi instalado em uma área industrial denominada de Distrito Industrial de Marabá (DIM) dando inicio a FASE I em uma área de aproximadamente 1.300 hectares, às margens da rodovia PA-150, distante 6 km do núcleo residencial. O objetivo era criar a base de um polo siderúrgico, visando o minério de ferro de Carajás, explorado pela Companhia Vale.

Segundo Machado (1991), vários fatores facilitaram a instalação do empreendimento e das usinas de gusa na região, entre eles:

i. Localização: privilegiada localização da Estrada de Ferro Carajás (EFC) entre a mina de Carajás e o porto de Ponta da Madeira, em São Luís do Maranhão.

ii. Incentivos do Governo Federal: Decreto-Lei  $n^{\circ}$ -1813/80 – regime especial de incentivos tributários e financeiros, Decreto nº 85.387/80 – tratamento preferencial

por parte dos órgãos e entidades da Administração Federal e Decreto Lei n- 1825/80 – isenção de imposto de renda por 10 anos.

iii. Incentivos do Governo Estadual: fornecimento de terra a preço subsidiado e com todo um aparato infraestrutural para as empresas que lá se instalassem.

iv. Menor distância: região apresenta distância menor (cerca de 35 %) dos mercados dos EUA e asiático em relação à tradicional zona produtora do sudeste.

O inicio da produção do Entreposto de Marabá se deu pela instalação, em 1986, de duas usinas siderúrgicas: SIMARA e COSIPAR. Posteriormente se instalaram mais oito usinas até o ano de 2008. A tabela 3 mostra dados produtivos dessas usinas e a tabela 2 mostra a quantidade de empregos por usina no DIM.

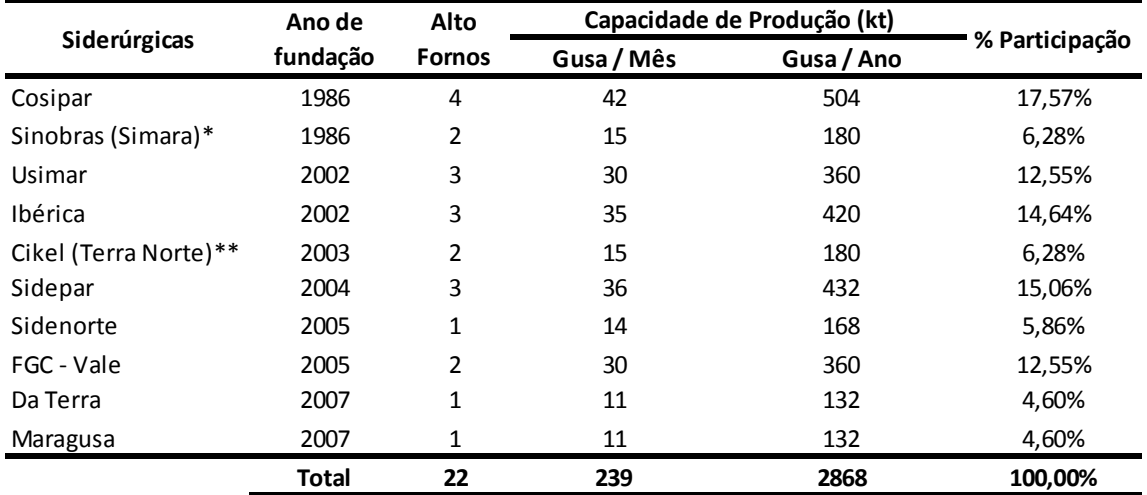

Tabela 3 - Informações gerais sobre os clientes do Entreposto de Marabá

Fonte: SINDIFERPA – 2010.

\* A Simara era a empresa anterior cujos ativos foram comprados pela Aço Cearense dando origem a Sinobrás em 2008.

\*\* A Terra Norte era a empresa anterior que deu origem a Cikel em 2008.

O entreposto de Marabá está em destaque na figura 3, pode ser observado que a localização do Entreposto é de caráter estratégico, centralizado no parque para a distribuição do minério de ferro e o recebimento dos materiais oriundos das Siderúrgicas.

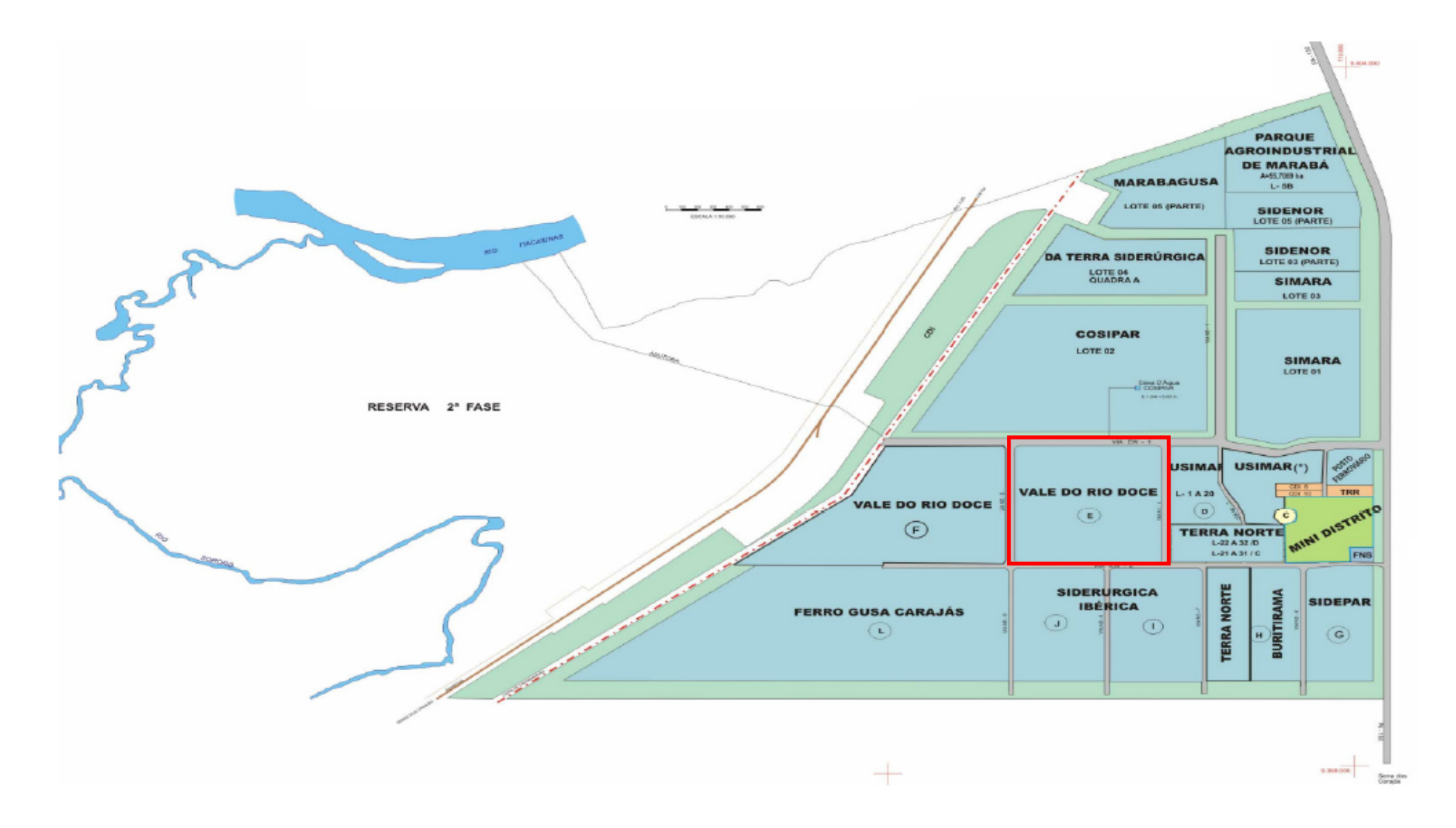

Figura 3 - Visão geral do DIM (Fase I) com destaque para a localização do Entreposto de Marabá.

A importância do Entreposto para a economia local é bastante considerável. Estima-se que, em 2008, o DIM tivesse o dobro de funcionários em relação a 2010, os dados de números de empregados em 2010 são descritos na tabela 4. Segundo a Associação Comercial e Industrial de Marabá (ACIM), no período pré-crise (2007/2008), o DIM possuía uma cadeia de, aproximadamente, 35.000 empregos direto-indiretos.

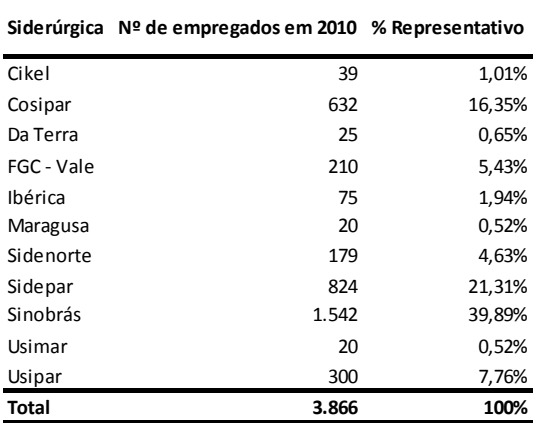

Tabela 4 - Distribuição dos quadros de empregados das Usinas do DIM

Fonte: SINDIFERPA – 2010.

Os valores exportados pelo setor siderúrgico são mostrados pela tabela 5. Observa-se que o maior volume de produção ocorreu em 2008, pelo aquecimento frenético do mercado do ferro gusa. Porém, houve decréscimo pós-crise de 2008/2009.

Tabela 5 - Produção/Exportação de ferro gusa

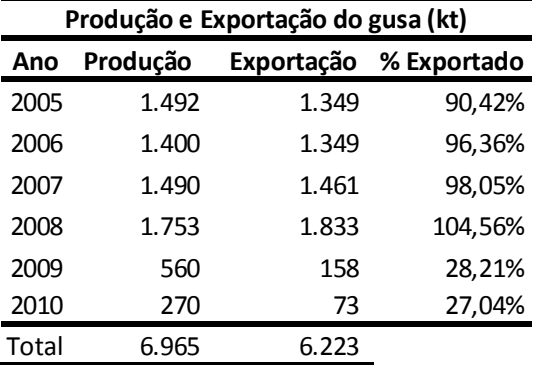

Fonte: SINDIFERPA – 2010.

No ano de 2011 foram exportados mais de 840 kt de ferro gusa. No período citado na tabela 5, cerca de 62% da produção era exportada para o mercado dos Estados Unidos da América (EUA), em geral abastecendo pequenas metalúrgicas daquele pais que produzem aço.

Atualmente, no DIM, estão em funcionamento somente quatro usinas: Sidepar, Ibérica, Sinobrás e Cosipar. Sendo responsáveis pela produção do Entreposto de Marabá.

#### **3.1.2. Atividades do entreposto**

O empreendimento possui duas atividades principais:

i. Fornecimento de minérios: minério de ferro granulado (NPCJ) e o *sinter feed* de minério de ferro (SFCK).

ii. Recebimento de produtos siderúrgicos: ferro gusa e os finos devolvidos das usinas (FCUM).

O fornecimento de minérios se dá em um processo de 24 h por dia, durante todos os dias. Atualmente, o quadro funcional do entreposto de Marabá é dividido conforme mostrado na tabela 6, totalizando 20 funcionários. Possui ainda o apoio de uma terceirizada para a operação de máquinas e equipamentos móveis.

Tabela 6 - Quadro funcional do Entreposto de Marabá

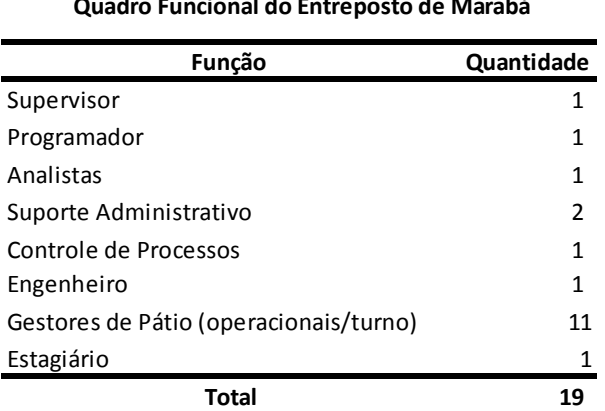

 **Quadro Funcional do Entreposto de Marabá** 

O entreposto possui diversas operações unitárias: carregamento/fornecimento de minérios em caminhões, descarga de vagões e carregamento em vagões, as quais são ilustradas na figura 4.

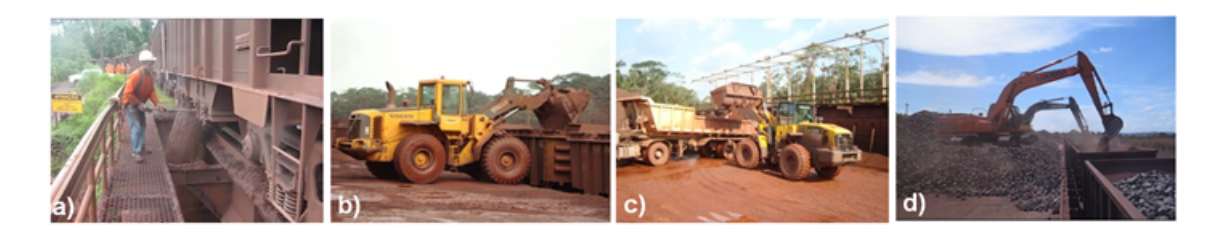

Figura 4 - Operações unitárias do Entreposto: a) Descarga de Minérios; b) Carregamento de minérios; c) Carregamentos de minérios em caminhões; d) Carregamento de gusa.

Em termos estruturais, o entreposto conta com quatro balanças rodoviárias da Toledo, dois pátio de NPCJ, um pátio de SFCK/FCUM, um pátio de gusa, um escritório e um elevado para a descarga de NPCJ, conforme observado na figura 5.

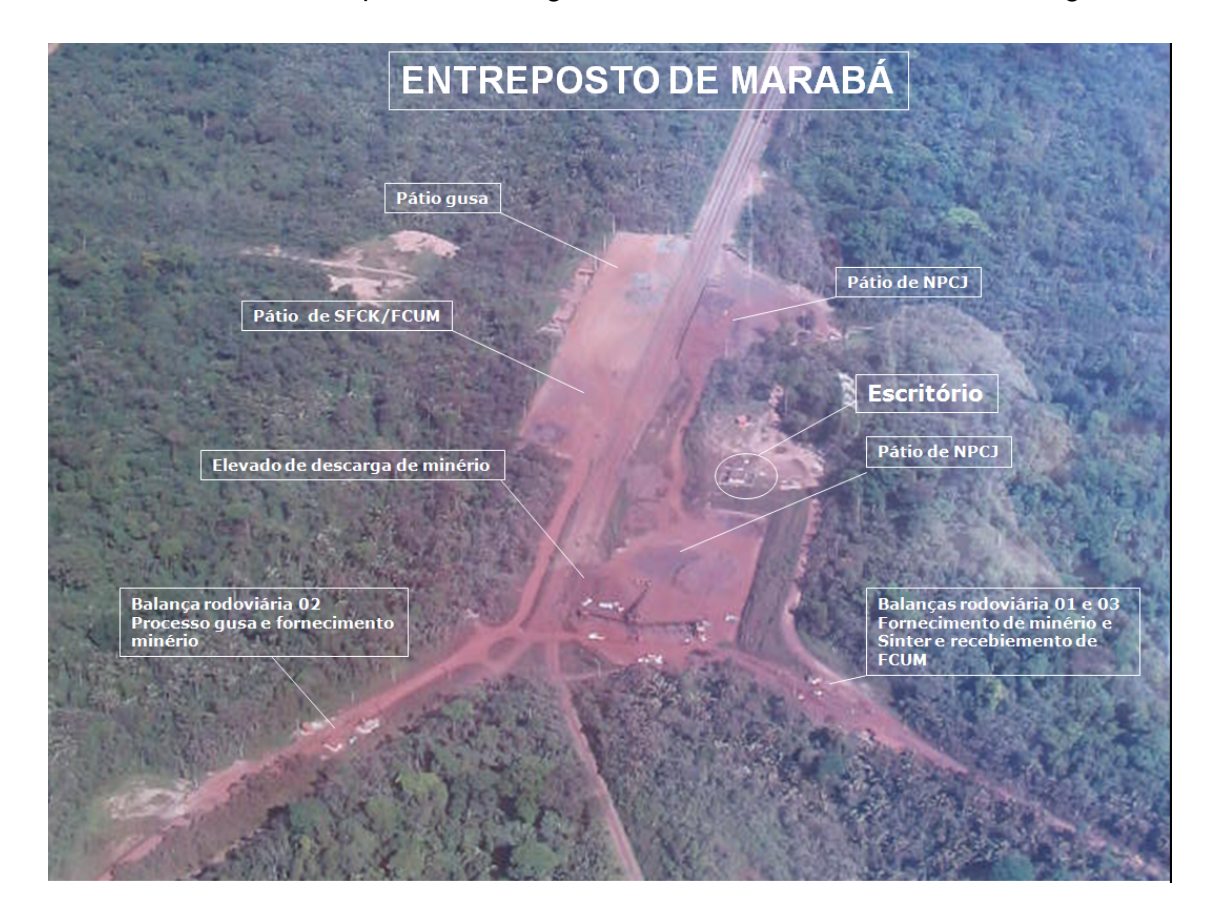

Figura 5 - Vista Superior do Entreposto de Marabá.

No que diz respeito à entrada e saída dos veículos nas balanças, o entreposto funciona de forma automatizada, com o auxilio de três programas: o SAE (Sistema de automação de entrepostos), o SISGEN (Sistema de gestão dos entrepostos) e o SAP (Emissor de NF-e).

O caminhão acessa o pátio digitalmente através de transponderes que contém informações do caminhão (placa do caminhão, peso bruto máximo, entre outros), da usina e do produto a ser carregado/descarregado. A entrada do veículo pode visualizada na figura 6.

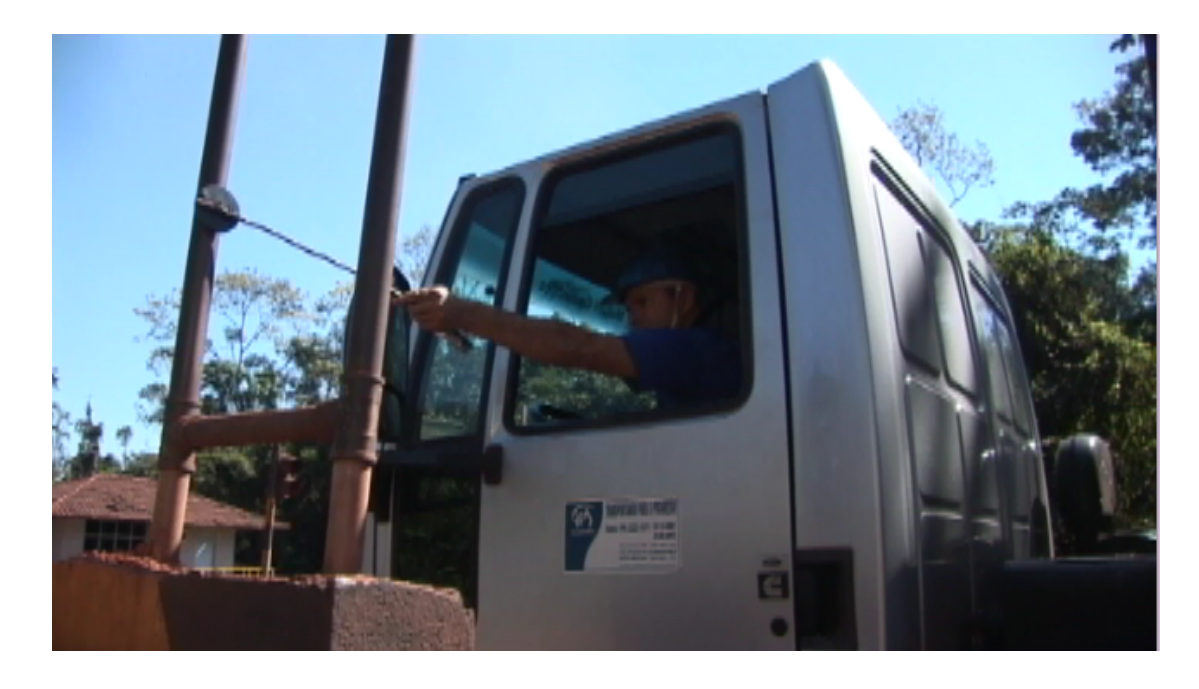

Figura 6 - Caminhão acessando o Entreposto.

Atualmente, o Entreposto recebe cerca de 1,3 kt de NPCJ/dia para a descarga no elevado e embarca cerca de 2,5 kt de gusa/dia. O processo de funcionamento do entreposto se dá 24 h por dia, de segunda a domingo. Existe uma equipe administrativa que trabalha de segunda a sexta de 8 as 17 h, e uma segunda equipe operacional que roda em regime de turno se revezando 24 h por dia, 7 dias por semana.

Em termos produtivos, o entreposto movimenta principalmente três materiais: NPCJ, SFCK/FCUM e o Ferro gusa, descritos na tabela 7.

| Movimentação de produtos no Entreposto (kt) |             |        |                             |          |           |  |
|---------------------------------------------|-------------|--------|-----------------------------|----------|-----------|--|
| Ano                                         | <b>NPCJ</b> |        | <b>FCUM/SFCK FERRO GUSA</b> | Total    | Variação  |  |
| 2005                                        | 2.663,58    | 357,76 | 1.274,14                    | 4.295,48 |           |  |
| 2006                                        | 3.119,66    | 532,24 | 1.632,60                    | 5.284,50 | 23,02%    |  |
| 2007                                        | 3.366,30    | 523,36 | 1.746,28                    | 5.635,94 | 6,65%     |  |
| 2008                                        | 2.496,42    | 477,30 | 1.720,75                    | 4.694,47 | $-16,70%$ |  |
| 2009                                        | 924,14      | 107,74 | 993,86                      | 2.025,74 | $-56,85%$ |  |
| 2010                                        | 1.370,37    | 186,87 | 917,24                      | 2.474,48 | 22,15%    |  |
| 2011                                        | 1.120,84    | 546,78 | 833,39                      | 2.501,01 | 1,07%     |  |

Tabela 7 - Movimentação anual de produtos do Entreposto de Marabá

Fonte: Sisgen

# **4. MATERIAIS E MÉTODOS**

Após um criterioso levantamento bibliográfico sobre o tema, concluiu-se que a melhor maneira de realizar a comparação entre as médias dos vários grupos de trabalho do entreposto de Marabá, seria a aplicação da análise de variância (ANOVA) e posterior aplicação do teste de Tukey. A fundamentação teórica desta metodologia está baseada, em quase a sua totalidade, no livro *"Probabilidade e estatística para a engenharia e a ciência" de Jay L. Devore.*

Definida a metodologia a ser utilizada, procedeu-se, então, para a extração dos dados a serem analisados. Os mesmos foram retirados do SISGEN conforme figura 7, no qual estão contabilizadas todas as pesagens do ano de 2011, incluindo ferro gusa, NPCJ, SFCK e FCUM.

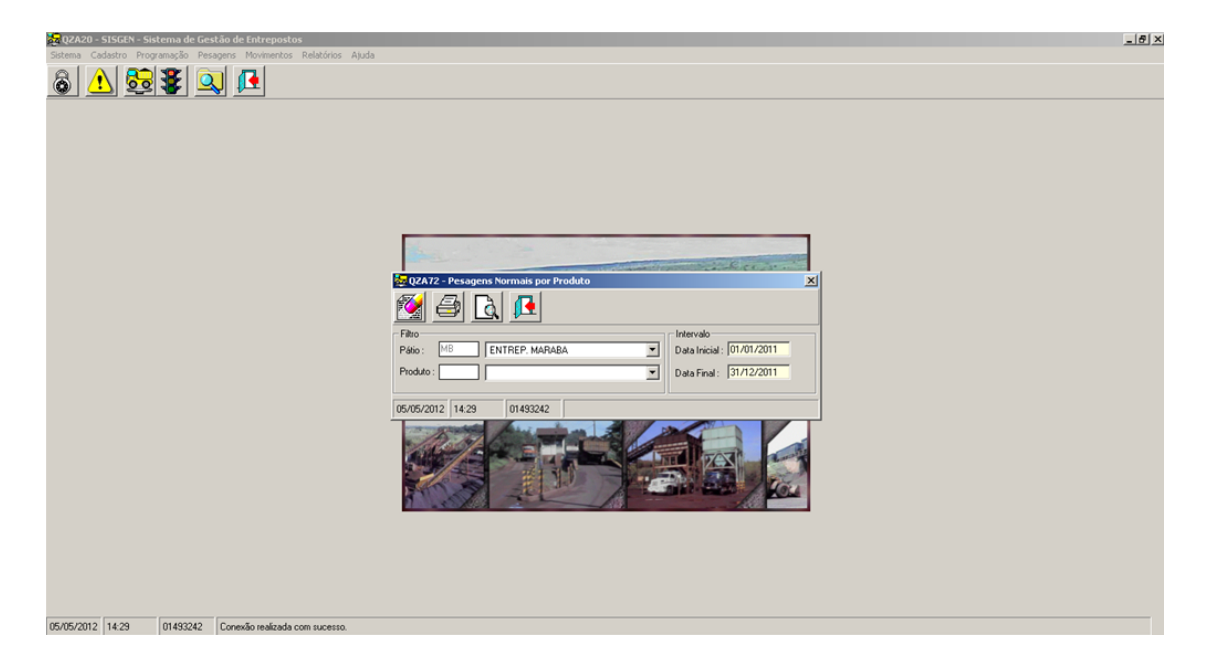

Figura 7 - Visão Geral do SISGEN - Relatório a ser exportado do ano de 2011.

O banco de dados foi tratado e segregado por turno e letra de trabalho (grupo de pessoas). Foram então segregados em dois grandes grupos para comparações:

 A primeira comparação foi entre turnos (horários) de trabalho, que são quatro subgrupos: de 01 as 07 h; de 07 as 13 h; 13 as 19 h; e de 19 as 01 h.

 A segunda comparação foi entre grupos de pessoas (letras de trabalho), que são cinco subgrupos: A; B; C; D e E.

As variáveis resposta avaliadas em função das variáveis independentes (fatores turnos e letras de trabalho) foram tonelagem produzida e pesagens realizadas. Para essas variáveis resposta, determinou-se a correlação entre elas.Os dados foram tratados no software Minitab15 versão Trial baixada gratuitamente na internet, cuja interface está mostrada na figura 8.

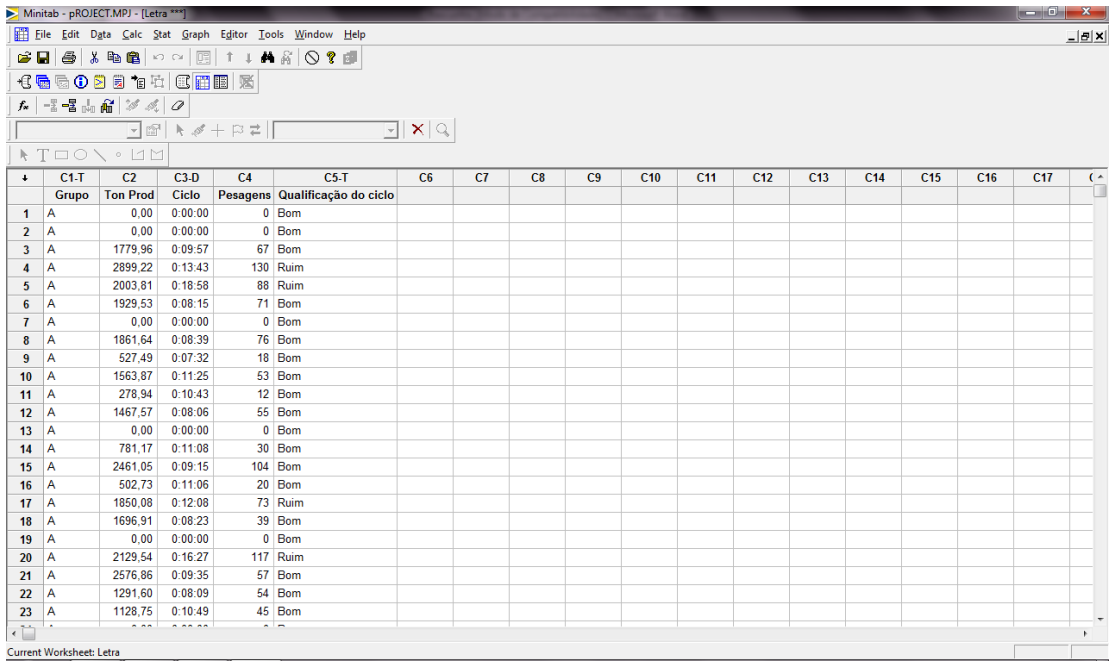

#### Figura 8 - Interface do Minitab

Foi aplicado o Delineamento Completamente Casualizado (DCC), ou seja, nesse caso, os tratamentos (fatores) são designados às unidades experimentais sem qualquer restrição. Esse tipo de delineamento só pode ser conduzido quando as unidades experimentais (corpos-de-prova, pessoas, etc...) são similares. Por similares deve-se entender: não no sentido de igualdade, mas no sentido de que essas unidades respondem ao tratamento da mesma forma.

Para todas as análises estatísticas o nível de significância (α) utilizado foi de 0,05, devido nos dar um grau de confiança de 95% no experimento e ser o mais utilizado nas literaturas consultadas.

# **5. RESULTADOS E DISCUSSÃO**

5.1. COMPARAÇÕES DA PRODUTIVIDADE POR TURNO DE TRABALHO

Os gráficos da figura 9 mostram um resumo das informações da produção por turnos de trabalho.

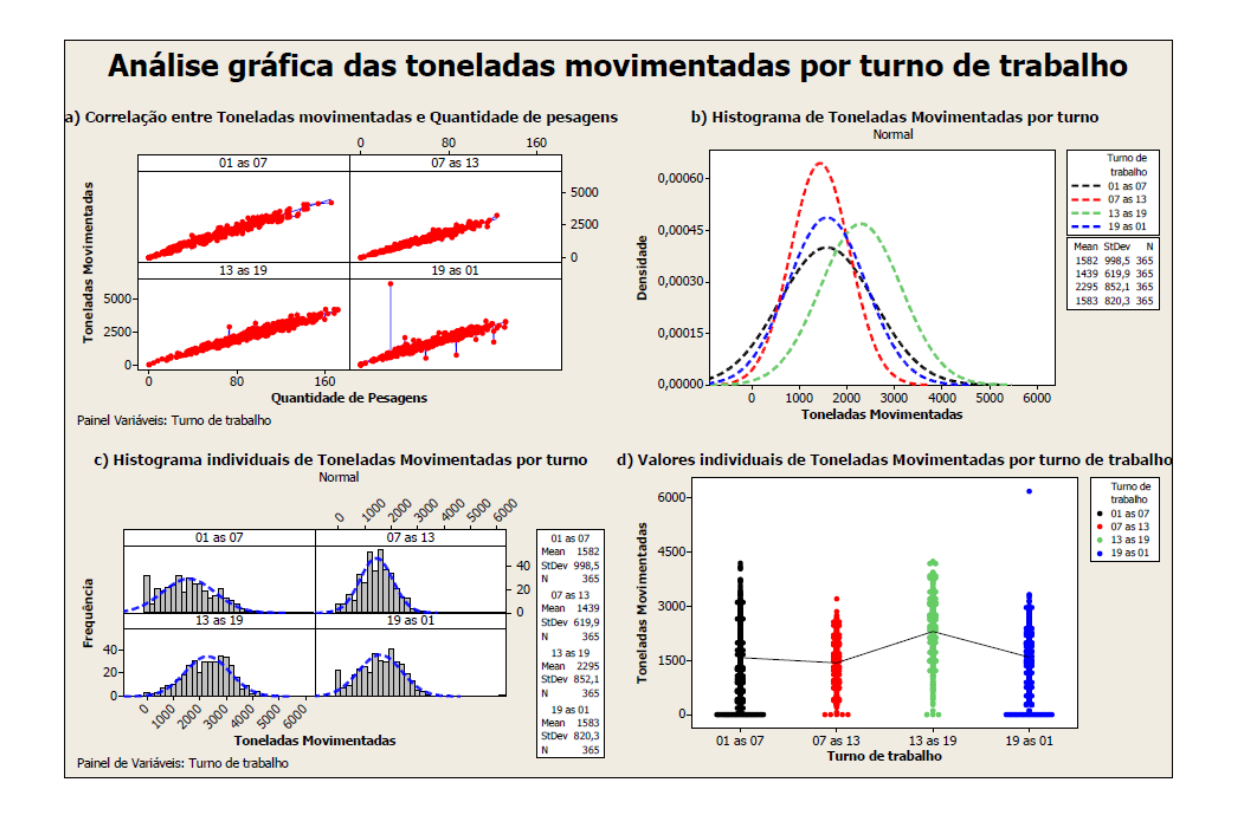

Figura 9 - Gráficos de toneladas movimentadas por turno de trabalho

Pela figura 9, observa-se, que existe uma forte correlação entre toneladas produzidas e quantidade de pesagens (gráfico a) para todos os turnos, logo podem ser tomadas como parâmetro qualquer uma delas e ter a mesma conclusão. É notável, pelos gráficos b e c uma certa normalidade nos dados, e que pelo gráfico d mostra valores individuais dos turnos (toneladas movimentadas), e é possível visualizar que cada turno possui uma média diferente de produção.

Mas, até que ponto esta diferença é significativa? A Análise de Variância, obtida no Minitab15, pode ser visualizada na tabela 8.

Tabela 8 - ANOVA para os turnos de trabalho

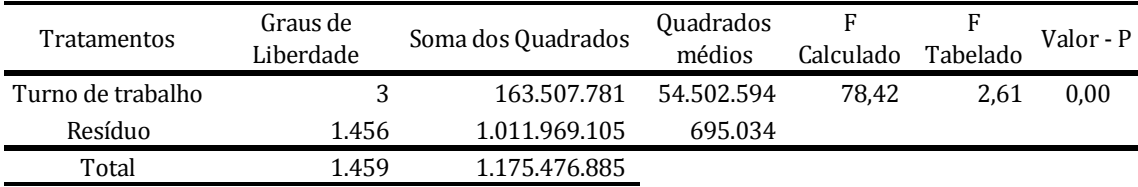

Pela tabela 8, verifica-se que os turnos de trabalho possuem diferença significativa em sua produção, uma vez que o valor F obtido (78,42) foi maior que o valor F tabelado (2,61). Outro fato que evidencia a diferença significativa entre a produção dos turnos, é o valor-P (0,00) que é menor que o nível de significância (α) adotado neste trabalho (0,05). Diante dessas evidências, não se pode aceitar a hipótese nula (médias iguais).

Uma vez detectado que há diferença significativa entre os turnos, na produção do entreposto, a pergunta agora é: Qual o turno mais produtivo? Para chegar a uma resposta a esse questionamento, aplicou-se o teste de Tukey. O MINITAB15 oferece todas as comparações pareadas entre os níveis de turno de trabalho, nos dando um nível de confiança individual do experimento de 98,96 %.

A partir dos resultados obtidos, o software Minitab15 nos dá *box`s plot`s* com a diferença média significativa, faz-se a seguinte análise: se nos intervalos de comparação a subtração de um a um, algum *box plot* for "cortado" pelo zero, logo os mesmos são estatisticamente idênticos.

a) Turno de trabalho de 01 h as 07 h subtraído por:

Turno de Trabalho min média máx. -------+---------+---------+---------+-- 07 h as  $13$  h  $-301, 2$   $-142, 8$   $15, 6$   $(-*)$ 13 h as 19 h  $555,4$  713,8 872,2 (--\*--) 19 h as 01 h -156,8 1,6 160,0 (--\*--) -------+---------+---------+---------+-- -600 0 600 1200

#### b) Turno de trabalho de 07 h as 13 h subtraído por:

Turno de trabalho min média máx. -------+---------+---------+---------+-- 13 h as 19 h 698,2 856,7 1015,1 (-\*--) 19 h as 01 h -13,9 144,5 302,9 (-\*--) -------+---------+---------+---------+-- -600 0 600 1200

#### c) Turno de trabalho de 13 h as 19 h subtraído por:

```
Turno de
trabalho min média máx. -------+---------+---------+---------+--
19 h as 01 h -870,6 -712,2 -553,8 (-+ -)
                               -------+---------+---------+---------+--
                                  -600 0 600 1200
```
Avaliando-se os resultados obtidos, observa-se no item "a" que na diferença do turno de trabalho de 01 h as 07 h entre os demais, têm-se o valor zero contido nos intervalos (máximo e mínimo) dos turnos de 07 h as 13 h e de 19 h as 01 h. Portanto, pode-se afirmar que estes turnos têm produção estatisticamente iguais, classificando-os como pertencentes ao grupo I.

Como o intervalo do turno de 13 as 19 h não contém o valor zero, considerase esse turno como estatisticamente diferente dos demais, classificando-o como pertencente ao grupo II. Os resultados estão descritos na tabela 9.

Dessa forma, após essas análises, conclui-se que o turno de trabalho mais produtivo do Entreposto Ferroviário de Marabá é o turno de 13 as 19 h.

Tabela 9 - Grupos de Tukey

| Turno de trabalho | Grupo de Tukey |
|-------------------|----------------|
| 01 as 07 h        |                |
| 07 as 13 h        |                |
| 19 as 01 h        |                |
| 13 as 19 h        |                |

# 5.2. COMPARAÇÕES DA PRODUTIVIDADE POR LETRA DE TRABALHO

Os gráficos da figura 10 mostram informações da produção por letra (grupo) de trabalho.

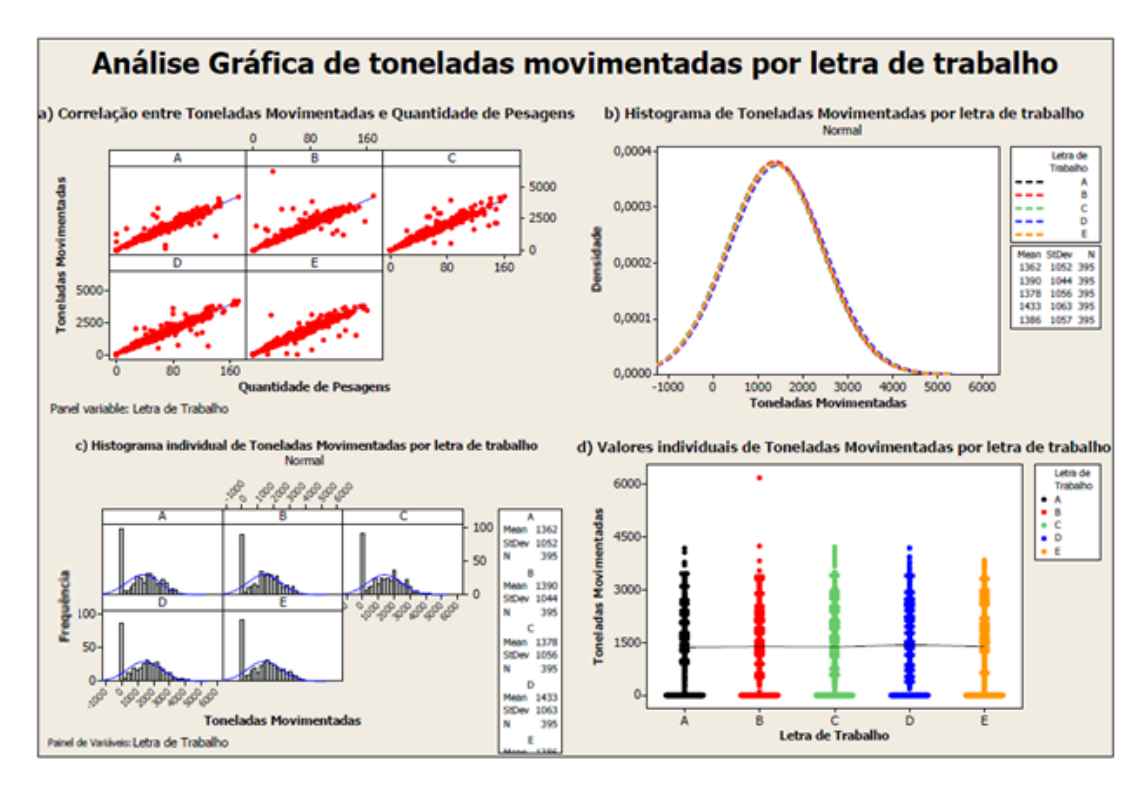

Figura 10 - Gráficos de toneladas movimentadas por letra de trabalho

Pode-se observar que, nesse caso, também existe uma forte correlação linear entre toneladas produzidas e quantidade de pesagens (gráfico a). Nos gráficos b e c nota-se que as médias entre as letras de trabalho são próximas, e que as distribuições de densidade são praticamente idênticas. O gráfico d mostra valores de produção (toneladas movimentadas) por letra de trabalho, e é possível visualizar que cada letra possui uma média diferente de produção.

Para verificar se a diferença entre a produção por letra de trabalho é estatisticamente significativa, construiu-se a tabela 10 de Análise de Variância (ANOVA).

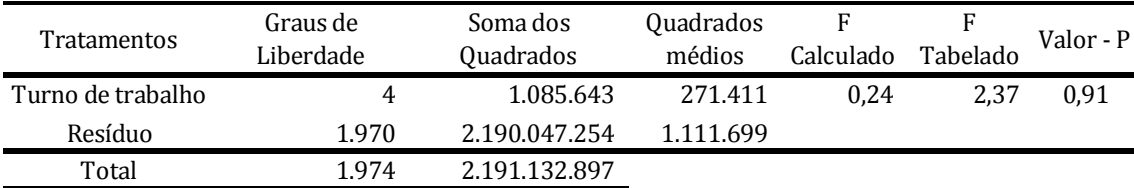

#### Tabela 10 - ANOVA para as letras de trabalho

Pela tabela 10 (ANOVA), observa-se que o valor-P obtido (0,913) é maior que o nível de significância α (0,05) e que o Fcalculado (0,24) é maior que o Ftabelado (2,61), satisfazendo a condicionante da hipótese nula: valor- $P > \alpha$  (0,05), deve-se aceitar a hipótese nula. Ou seja, com 95% de confiabilidade, não se pode afirmar que existem diferenças significativas entre as produções do entreposto por letras de trabalho. Para confirmar a conclusão obtida a partir da ANOVA, aplicou-se o teste de Tukey, com um nível de confiança individual do experimento de 99,36 %. Os resultados estão listados abaixo:

a) Letra de trabalho A subtraído por:

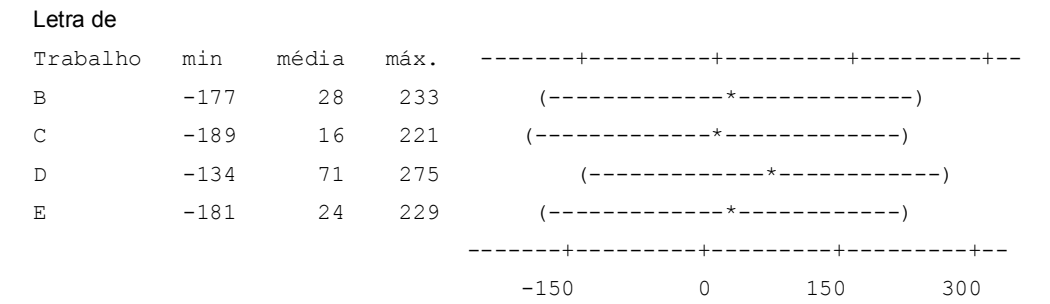

#### b) Letra de trabalho B subtraído por:

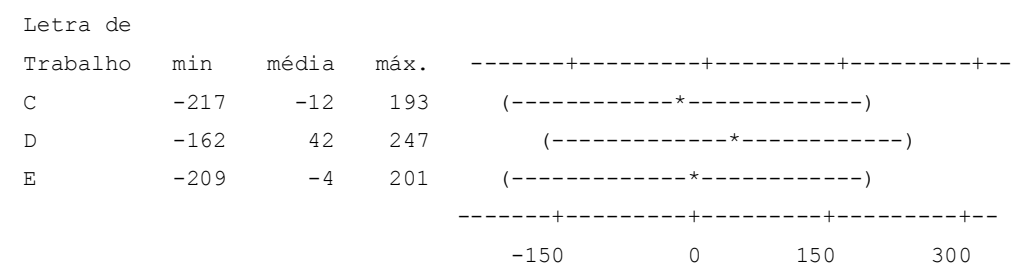

#### c) Letra de trabalho C subtraído por:

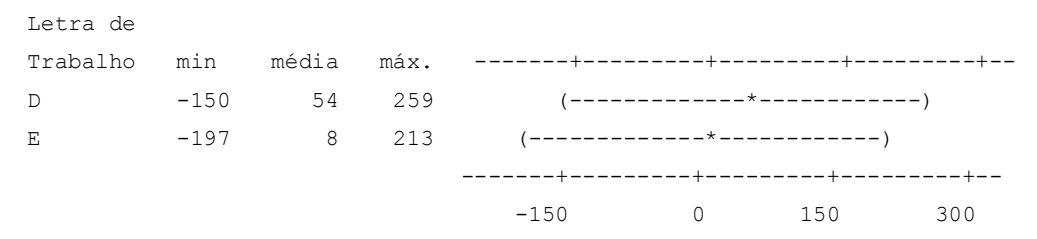

d) Letra de trabalho D subtraído por:

Letra de Trabalho min média máx. -------+---------+---------+---------+-- E  $-251 -46 -158 (----------+------)$  -------+---------+---------+---------+-- -150 0 150 300

Pelos resultados pode-se observar que todas as diferenças entre os intervalos das letras de trabalho possuem zero. Logo, eles são estatisticamente iguais, podendo ser todas agrupadas em um único grande grupo de Tukey, discriminado de grupo T, na tabela 11.

Tabela 11 - Grupos de Tukey para letras de trabalho

| Letra de trabalho Grupo de Tukey |   |
|----------------------------------|---|
|                                  |   |
| В                                |   |
| C                                | т |
| D                                |   |
| E                                |   |

#### **6. CONCLUSÕES**

Ao utilizar todas as ferramentas em mãos, pode-se aplicar a metodologia proposta para a analise comparativa entre os turnos de trabalho e letras de trabalho, observa – se que a metodologia aplicada é de fácil entendimento e aplicação conseguiu – se exemplificar a metodologia ANOVA nas duas comparações ao aceitar as duas hipóteses propostas, a hipótese nula e a hipótese alternativa.

O uso do MINITAB15 facilitou os cálculos, dando total credibilidade para os resultados do trabalho realizado, além de ser acessível para quem interessar em replicar este trabalho ou mesmo a sua utilização avulso.

Através da análise estatística, detectou-se que existe diferença significativa entre os turnos de trabalho, podendo afirmar que o turno de trabalho de 13 h as 19 h é o mais produtivo do Entreposto e os demais turnos de trabalho (01 h as 07 h; 07 h as 13 h e 19 h as 01 h) não possuem diferença significativa entre si.

Os resultados para as letras de trabalho são opostos ao resultado dos turnos de trabalho, apesar de todas as letras de trabalho possuírem médias diferentes não observa – se diferença estatística significativa entre elas.

Estas observações obtidas neste trabalho serão imprescindíveis para a tomada de decisões corporativas futuras e posterior estudos de melhoria da produção.

#### **REFERENCIAS**

DEVORE, JAY L. Probabilidade e estatística: para a engenharia e ciências, 2011. (Tradução Joaquim Pinheiro Nunes da Silva)

FISCHER, F.M., MORENO, C.R.C.; ROTENBERG, L. Trabalho em turnos e noturno na sociedade 24 horas. Ed. Atheneu, 2004.

GIL, A.C. Gestão de pessoas: enfoque nos papeis profissionais. Antônio Carlos Gil. São Paulo: Atlas, 2001.

IDESP (1988). Impacto de implantação do Polo Siderúrgico na estrutura produtiva e no movimento migratório em Marabá. Belém.

LIMONGI - FRANÇA, A. C. Qualidade de Vida no trabalho: conceitos e práticas nas empresas da sociedade pós-industrial. São Paulo: Atlas, 2004.

MACHADO P. (1991).O polo sídero-metalúrgico de Carajás: gênese de uma nova região industrial?

MAURICE, M.S. Economic advantages and social costs. Geneva: International Labour Office, 1975.

MONK, T.H.; FOLKARD, S. Marking Shiftwork torelable. Taylor & Francis, London,1992.

NEWSTROM, John W. e DAVIS, Keith. Comportamento Humano no Trabalho: uma abordagem organizacional. São Paulo: Pioneira Thomson, 2001.

RUTENFRANZ, J.; KNAUTH, P.; FISCHER, F.M. Trabalho em turnos e noturno. São Paulo: Hucitec. 1989.

SEPLAN/PA (1984). Programa Grande Carajás: legislação e normas. Brasília.

WEISS, D. Motivação e resultado: como obter o melhor de sua equipe. São Paulo: Nobel, 1991.